# Software Product Line Engineering

Version Control and Build Systems

Christian Kästner (Carnegie Mellon University) Sven Apel (Universität Passau) Norbert Siegmund (Bauhaus-Universität Weimar) Gunter Saake (Universität Magdeburg)

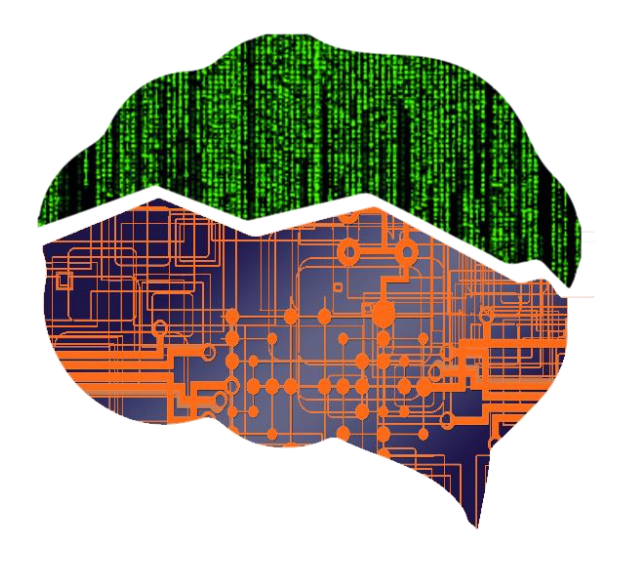

# Bauhaus-Universität Weimar

# How to implement variability?

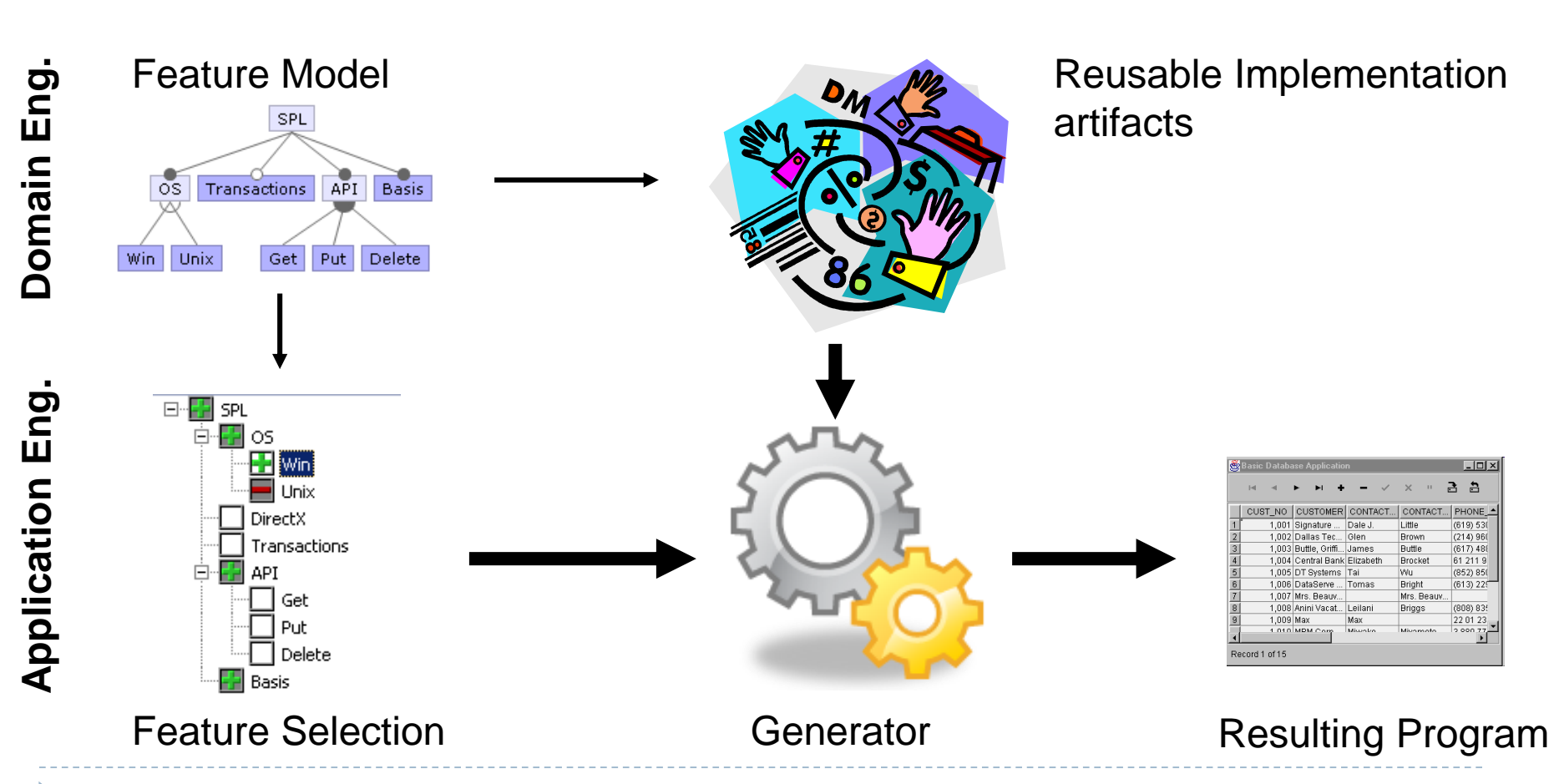

# Recap: Variability at Runtime

- Parameter
	- ▶ Global configuration vs. propagating parameters
- ▶ Design Patterns
	- ▶ Observer (Observer and Subject)
	- Template Method (inheritance)
	- ▶ Strategy Pattern (Context + Interface for alternative algorithms)
	- ▶ Decorator Pattern (Delegation + Interface)

# Variability at Compile Time

- ▶ Goal: Only actually required source code gets compiled
- ▶ Small, optimized variants
- ▶ Source code gets selected and composed
- ▶ How to implemented optional and alternative code?
- $\blacktriangleright$  Here: simple methods for few variants

# Version Control Systems

# Version Control System

- $\triangleright$  Part of the configuration management
- ▶ Versioning of source-code files
- ▶ Shared development
- ▶ Archive of old code versions
	- **Time stamp and user id**
	- ▶ Changes as deltas
- Process: Checkout Change Commit Update Change – Commit - …
- ▶ Examples: CVS, SVN, Visual SourceSafe, Perforce, SCCS, Git, Mercurial

## Branching & Merging

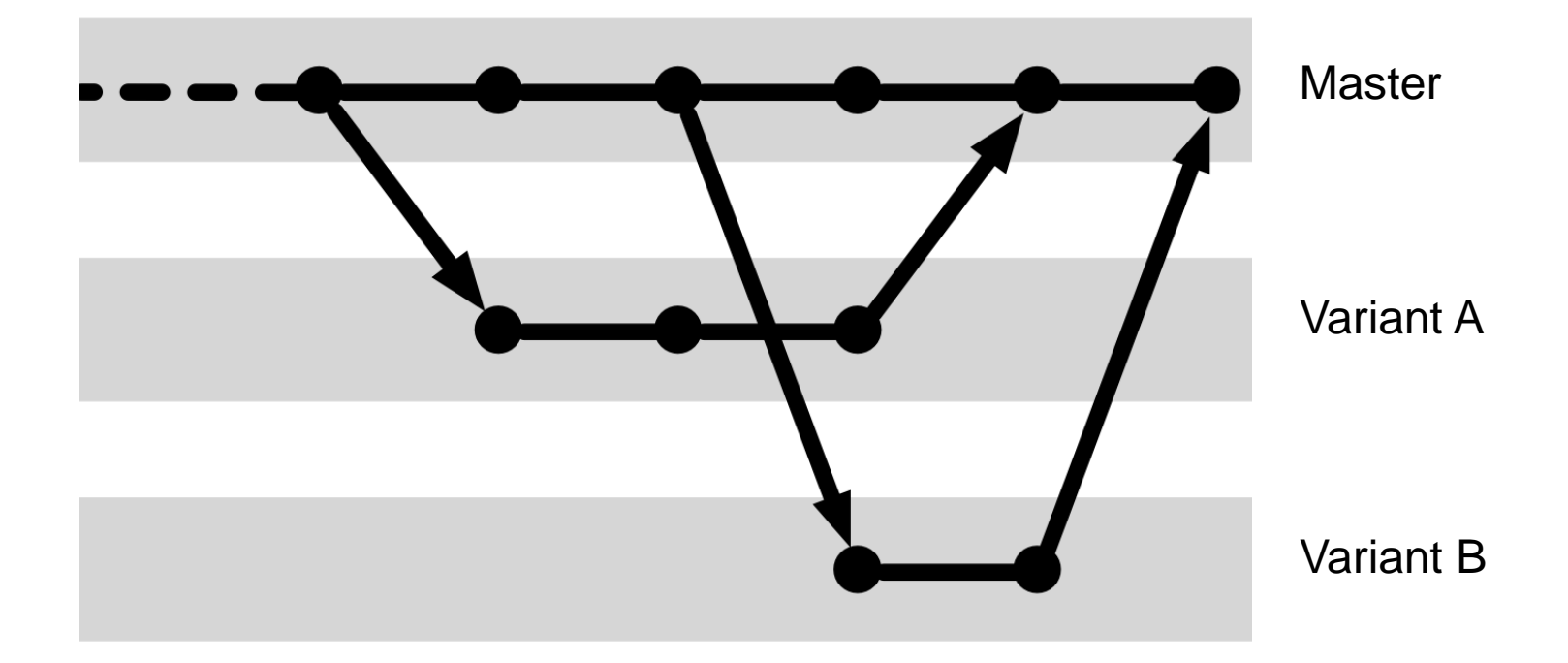

#### Parallel Development

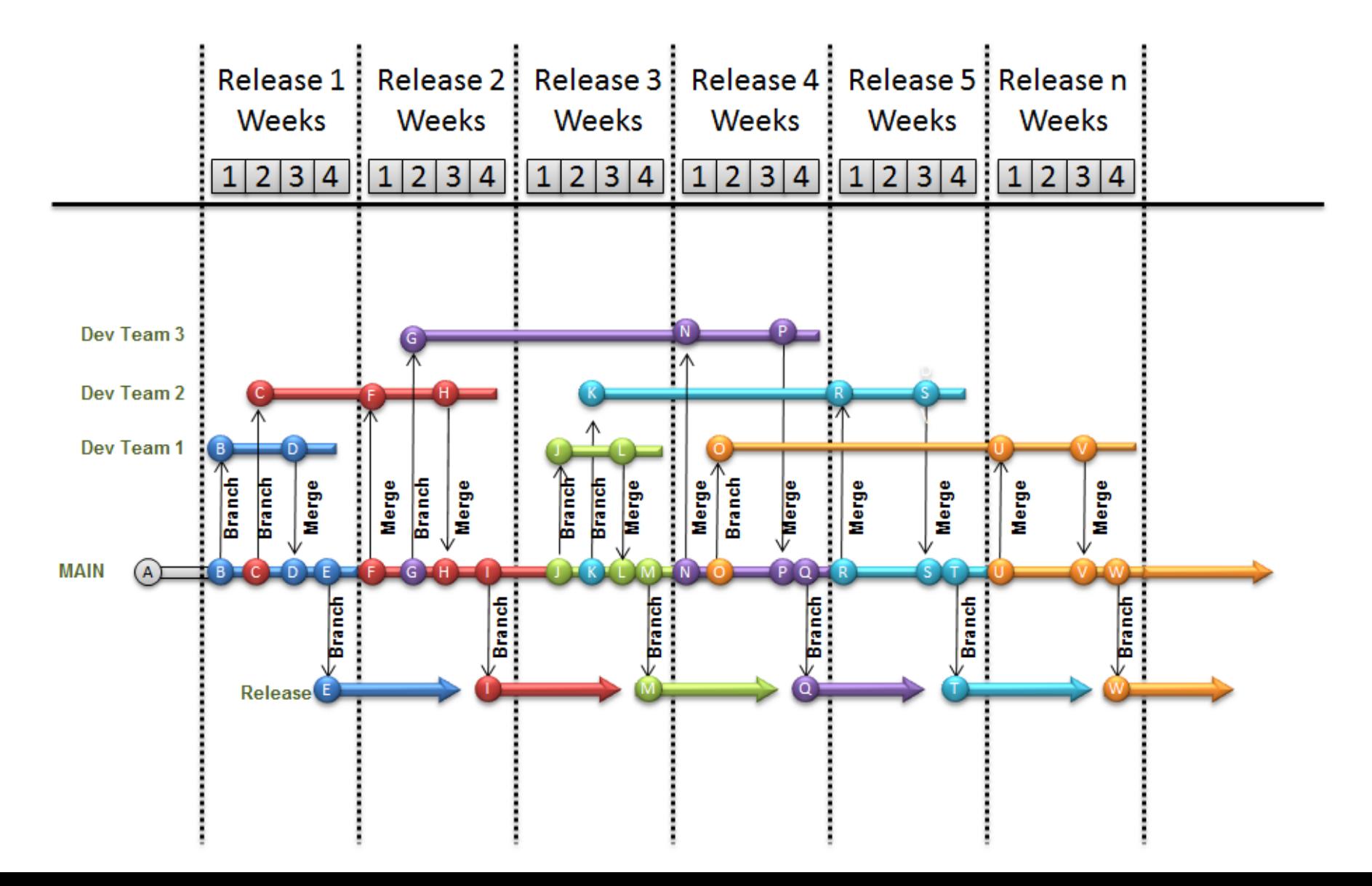

#### Fixes, Variants, Releases

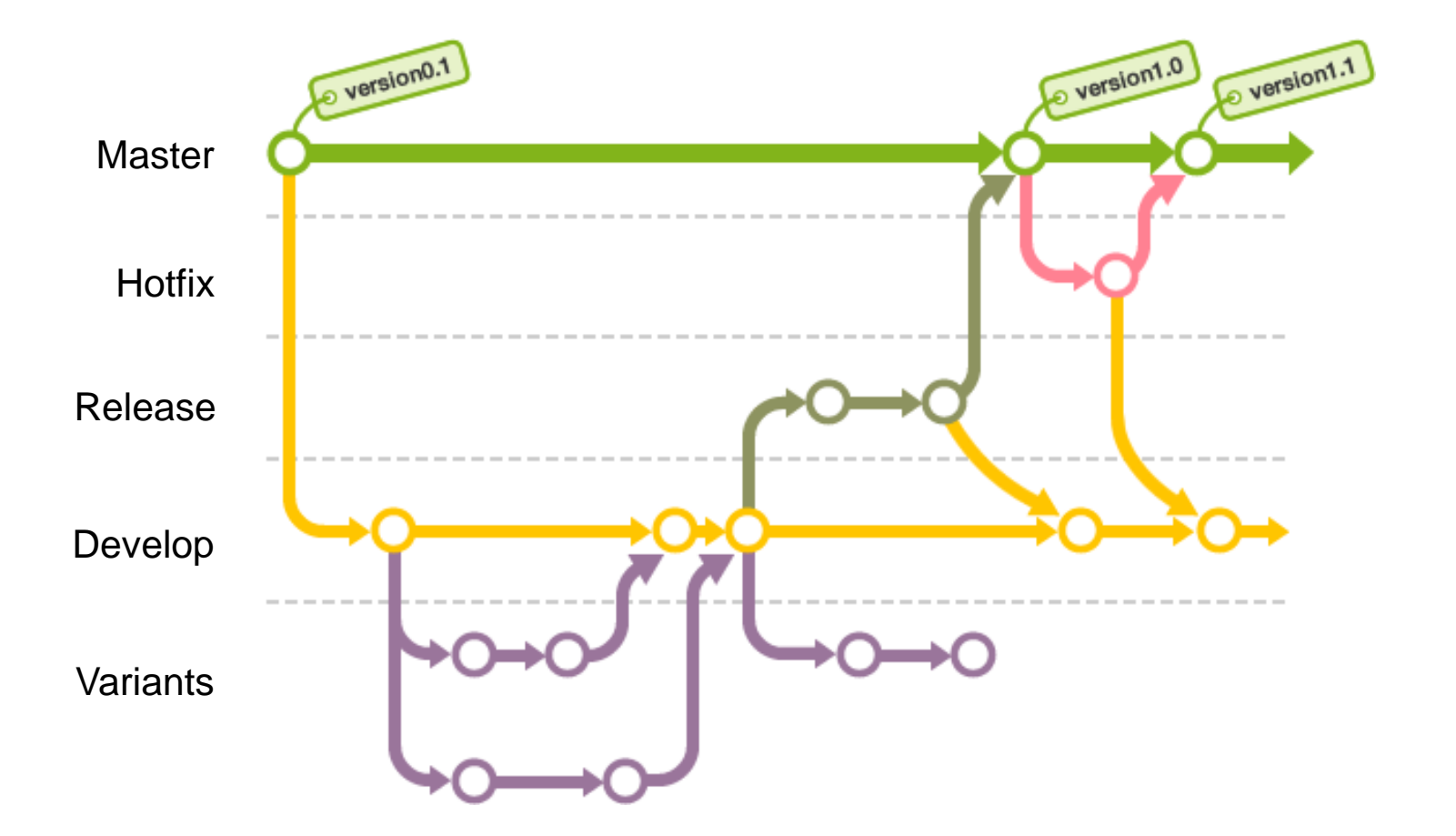

n.

## Variants of Graph Library

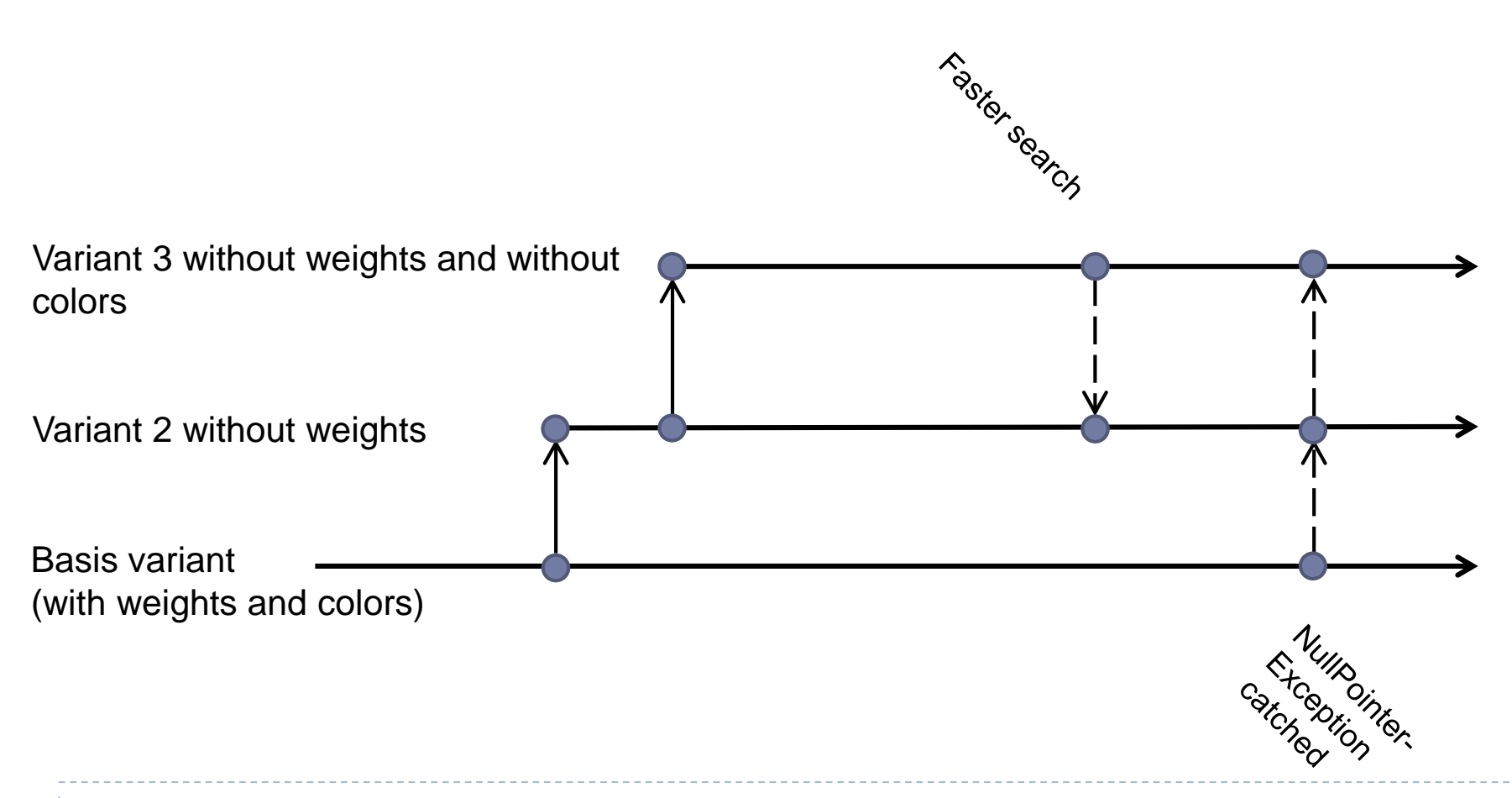

# Scaling?

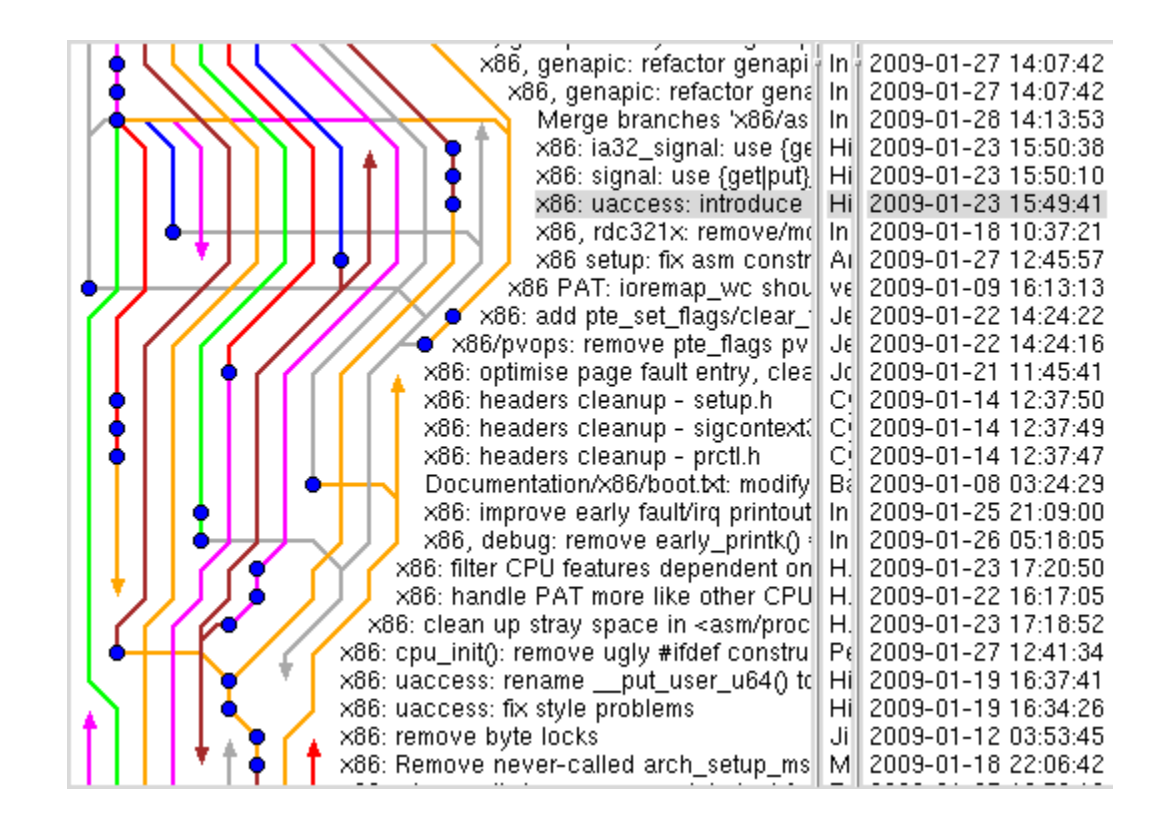

# Code and Non-Code Files

- Java Code
- Documentation
- ▶ Models
- ▶ Build scripts: Ant/Makefile/Maven/Graddle
- **Licenses**
- Grammars
- ▶ Compiled files (be careful! Usually not advised)
- ▶ HTML, JavaScript, CSS
- $\triangleright$  For binary files is conflict resolution and merging problematic

#### Variants vs. Revisions

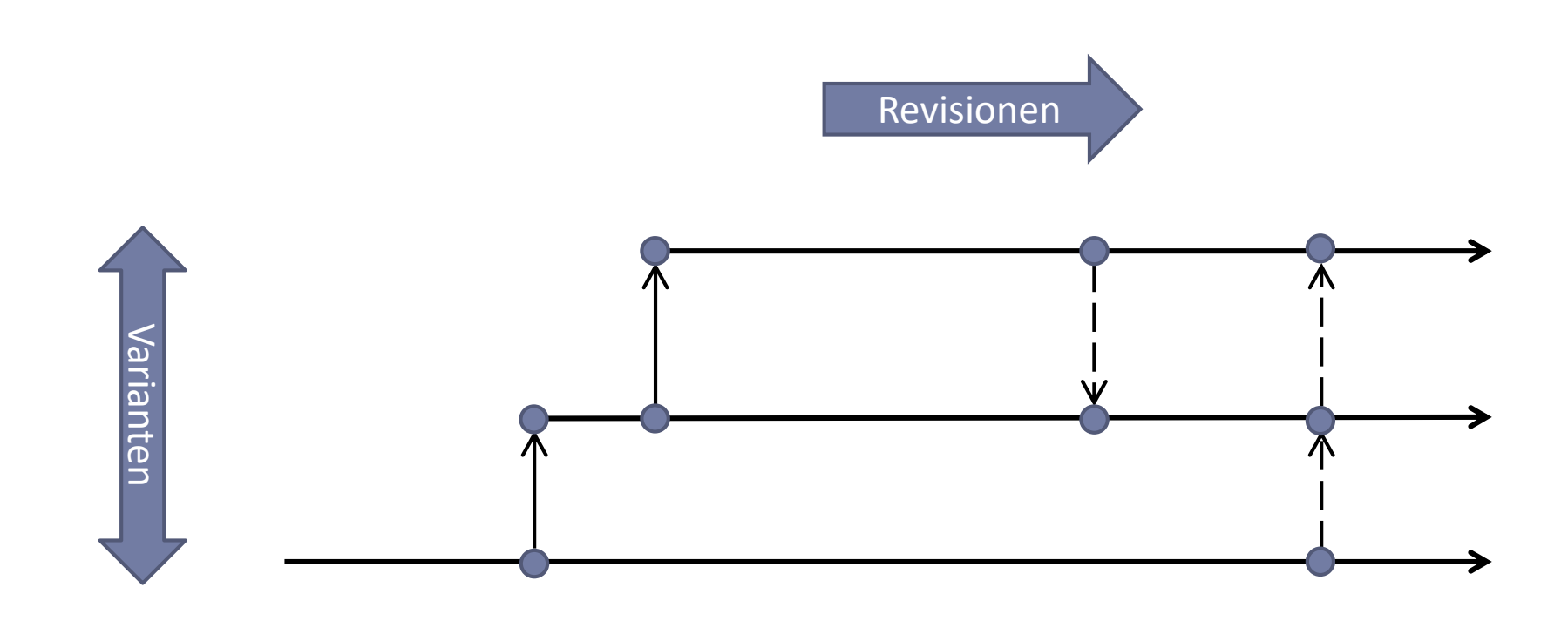

 $\blacktriangleright$ 

#### Variants vs. Revisions

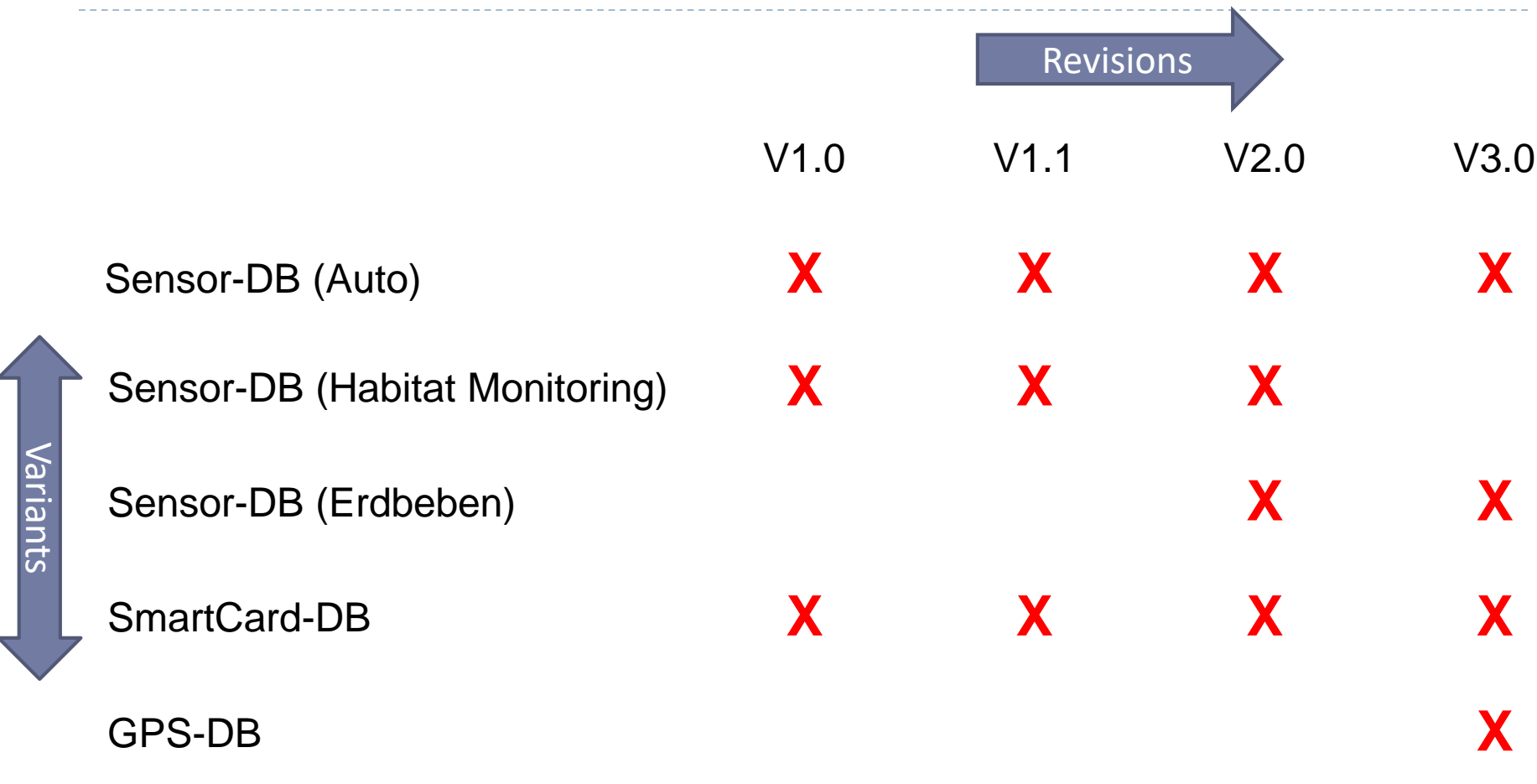

b.

# Product Lines with Version Control

- ▶ Development of variants in branches
- ▶ Merge of changes between branches

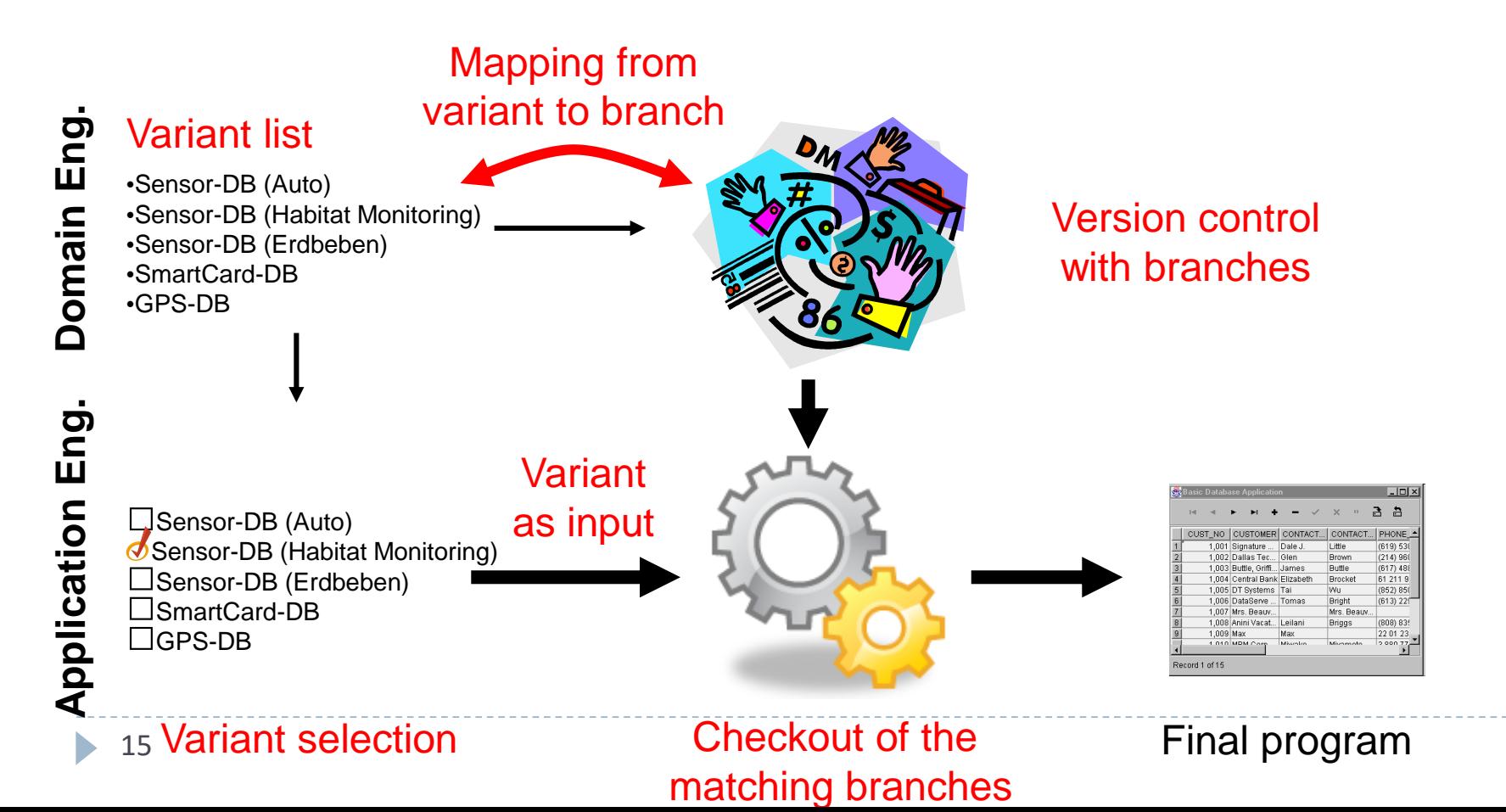

# Product Line with Version Control – Discussion

#### ▶ Advantages

- ▶ Established, reliable system
- **Know process**
- ▶ Excellent workflow and tool integration

#### **Drawbacks**

- Mixed revisions with variants
- Development of variants, not (smaller) features: flexible combination of features is not possible
- ▶ No systematic reuse mechanism (Copy & Edit)
- High maintenance effort (Merging)

# Build Systems

# Build-Systeme

- ▶ Automating the build process
- ▶ Copies files, integrates libraries, handles dependencies, calls compiler, executes addition tools…
- Multiple steps with dependencies and requirements
- ▶ Tools: GNU make, Ant, Maven, Gradle, ...

```
<?xml version="1.0"?>
<project name="Ant-Test" default="main" basedir=".">
  <!-- Sets variables which can later be used. -->
  <!-- The value of a property is accessed via ${} -->
  <property name="src.dir" location="src" />
  <property name="build.dir" location="bin" />
  <property name="dist.dir" location="dist" />
  <property name="docs.dir" location="docs" />
  <!-- Deletes the existing build, docs and dist directory-->
  <target name="clean">
     <delete dir="${build.dir}" />
     <delete dir="${docs.dir}" />
     <delete dir="${dist.dir}" />
  </target>
  <!-- Creates the build, docs and dist directory-->
  <target name="makedir">
     <mkdir dir="${build.dir}" />
     <mkdir dir="${docs.dir}" />
     <mkdir dir="${dist.dir}" />
  </target>
  <!-- Compiles the java code (including the usage of library for JUnit -->
  <target name="compile" depends="clean, makedir">
     <javac srcdir="${src.dir}" destdir="${build.dir}">
     </javac>
  </target>
  …
</project>
```
# Product Lines with Build Systems

- ▶ One configuration file / build script for each variant
- ▶ Compilation process integrates or ignores files
- ▶ Overwriting files with product-specific variants

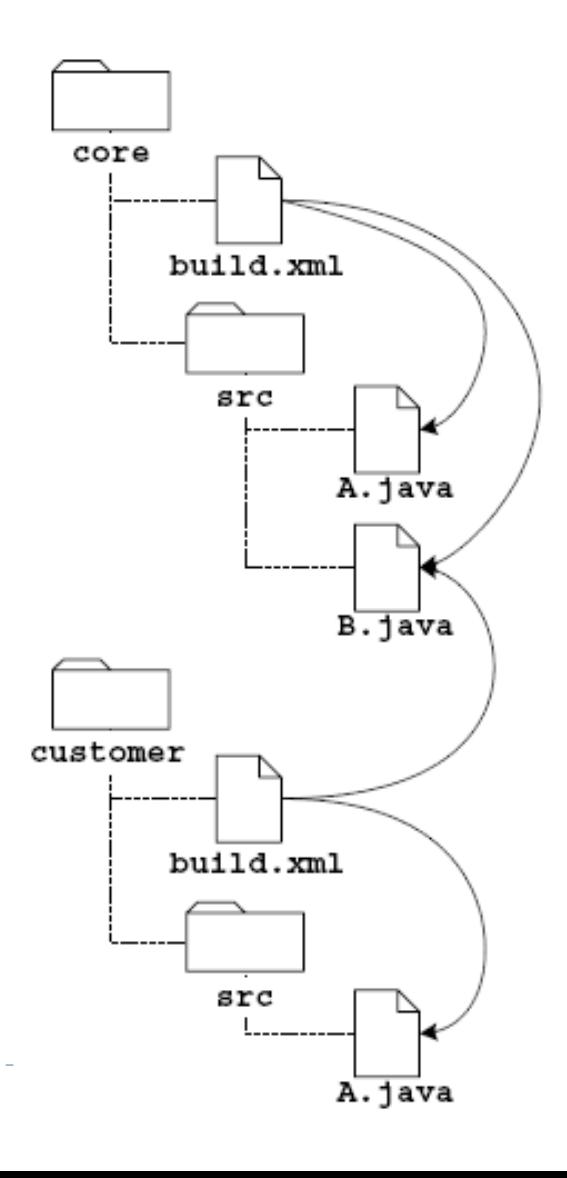

# Example: Graph Library

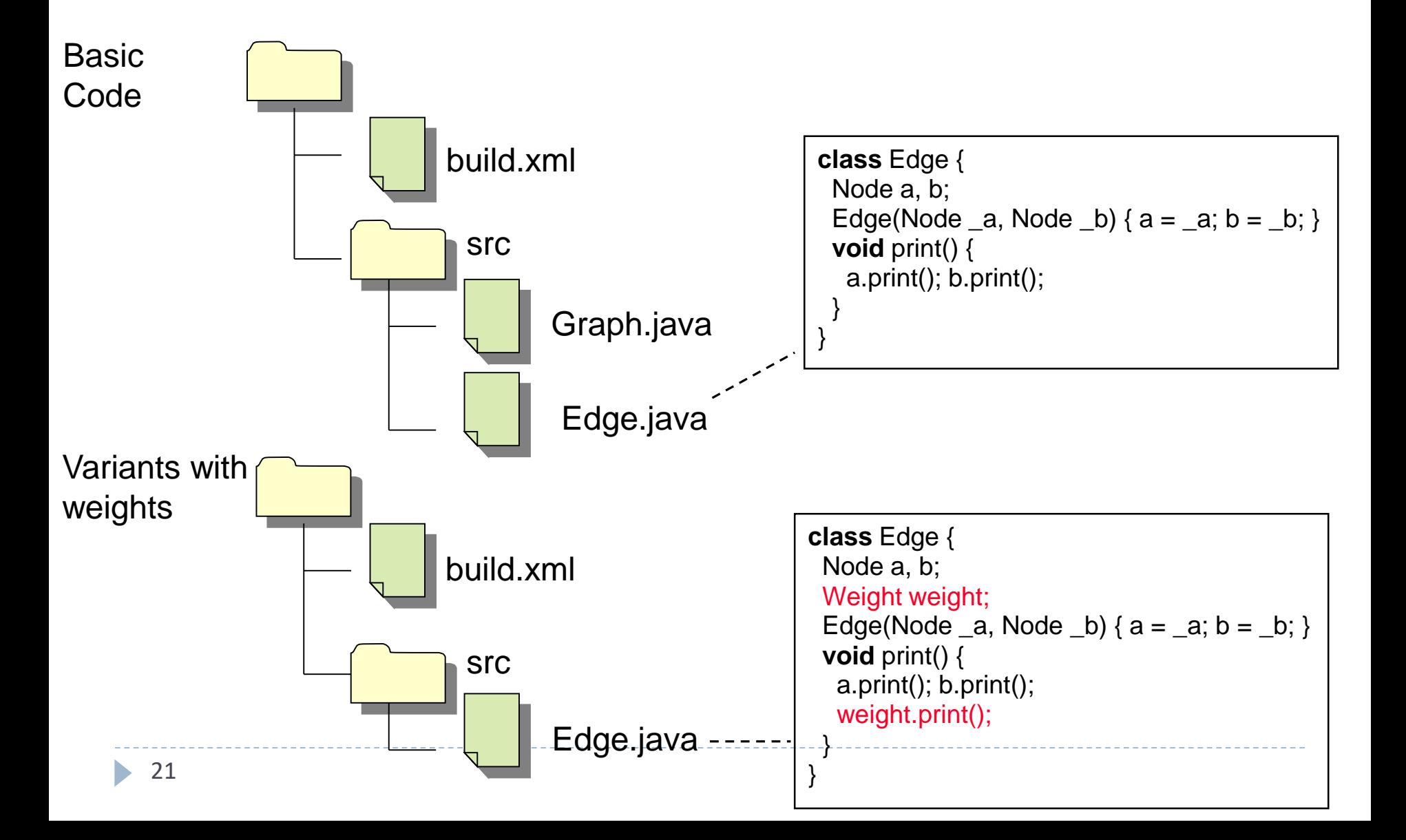

## Alternative Example: Graph Library

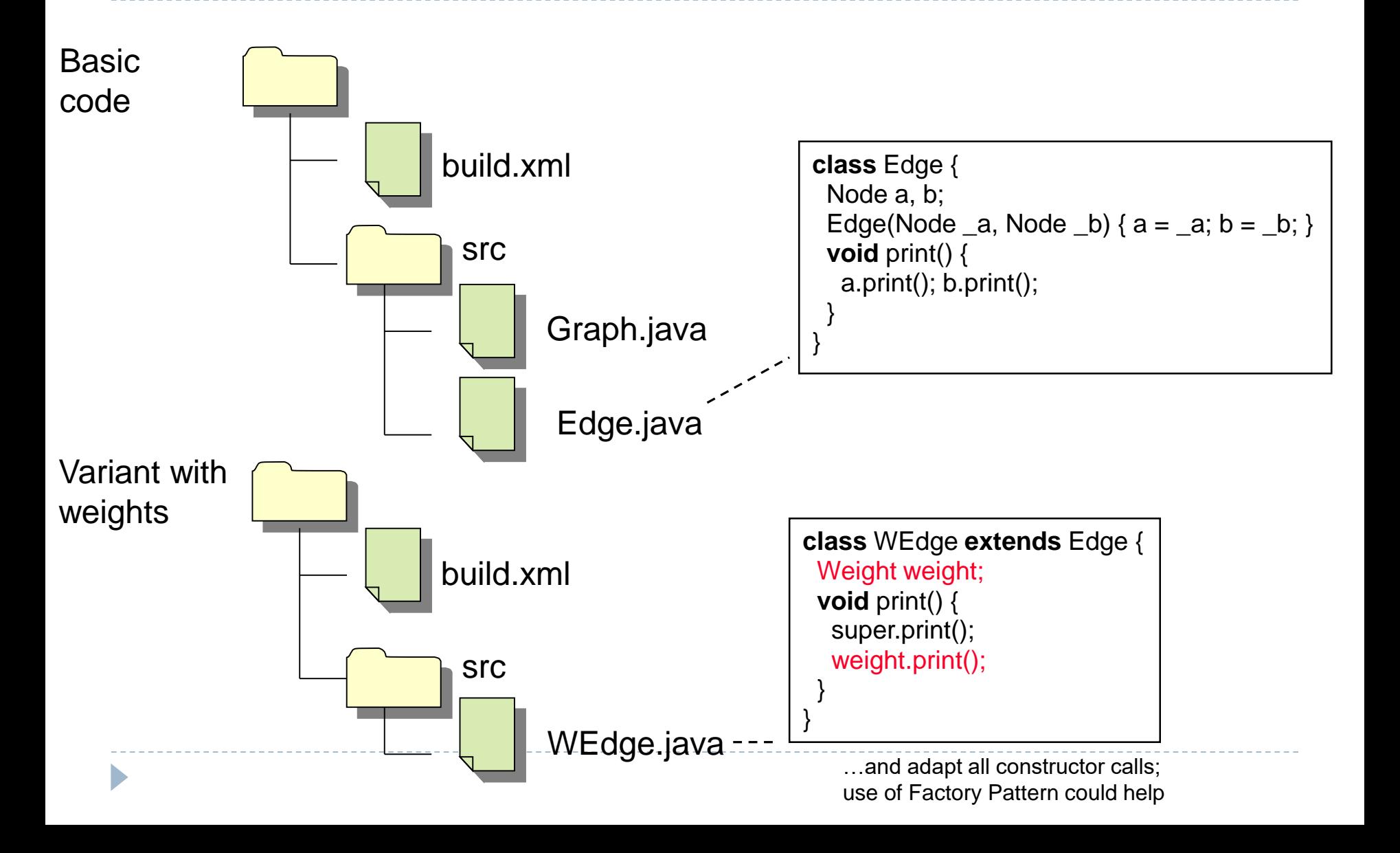

# Product Line with Build System

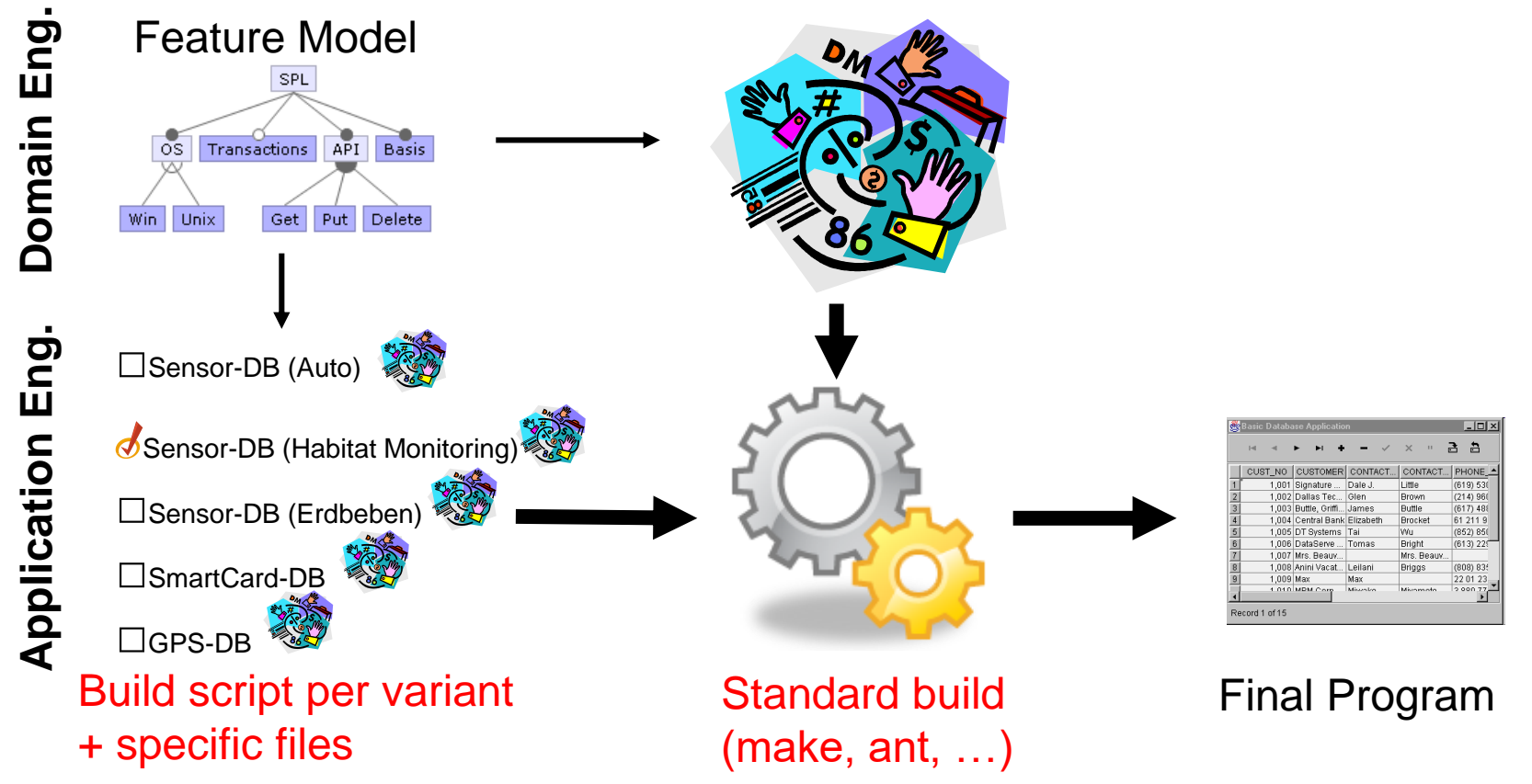

#### Basic Implementation

# Product Lines with Build Systems – Discussion

- Relatively simple mechanism
- $\blacktriangleright$  High flexibility– arbitrary changes for variants
- Little preplanning possible
- ▶ Development for each variant separated, could lead to high development effort during Application Engineering
- ▶ Changes at file level (overwriting of whole files)
- ▶ Changes at base implementation difficult

# **Outlook**

- Additional methods for implementing variability at compile time
- ▶ But: Developing features instead of variants

#### Literature

- ▶ M. Staples, D. Hill. Experiences adopting software product line development without a product line architecture. Proceedings APSEC, pp. 176—183, 2004 [Industrial experience with version control and build systems for product line development]
- ▶ T. Dhaliwal, F. Khomh, Y. Zou, A. Hassan. Recovering commit dependencies for selective code integration in software product lines. Proceedings ICSM, 202—211, 2012

[Assignment of commints to features; Dependency analysis]

 Should we use branches for the development of program variants or for the development of individual features? List pros and cons.

▶ How do version control systems, build systems, and runtime parameters interact?

What is the role of granularity of changes in version control or build systems?